## <span id="page-0-0"></span>Volume XXV, Number 2

# November 1, 2020 *Grand Bytes*

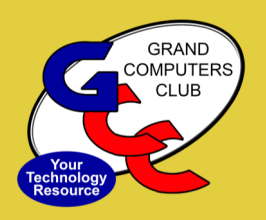

Grand Computers Club; Sun City Grand; 19781 N. Remington Dr., Surprise, AZ

#### **Special points of interest:**

- •[VP Corner—](#page-1-0)2
- •Education -[Fall Session—](#page-2-0) 3
- •[Membership Corner—](#page-3-0)4
- •[Facebook Instructions—](#page-3-0)4
- •[Tech Team Information](#page-4-0)  5
- •[Tech Tuesday Tips—](#page-4-0)5
- •[Monitor Update](#page-5-0)  6
- •[Chat with Dan & Friends—](#page-6-0)7
- •[Little Bytes Live—](#page-6-0)7
- •[General Meeting](#page-7-0)  8
- •[Coffee Chat](#page-7-0)  8
- •[New to Computers—](#page-7-0)8
- •[SIGs](#page-8-0)  <sup>9</sup>-<sup>11</sup>

#### Welcome Back to the Grand Computers Club

#### See Video [Here!](https://www.youtube.com/watch?v=Xm2PQnWG-Z8)

- We are open Mon-Fri 12:30- 3:30
- Reserve a Computer Log into grandcomuters.org and click on "Reserve computer time". Drop in if OK if equipment is available .
- Printers & Fax are available for use at this time.
- Members are expected to have signed the SCG Liability Waiver.

Click [here](https://www.grandcomputers.org/Documents/ReopeningGCCPDF-2.pdf) for more detailed information.

## **President's Corner**

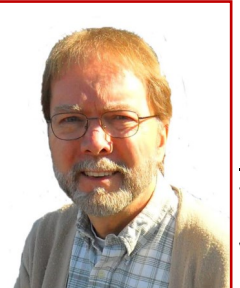

**Rich Gorczyca**

Zoom is fun! I really mean it. Zoom is a lot of fun! If you haven't joined in, "Try it, you'll like it!", just like little

Mikey in the old commercial. You don't know what you're missing until you try it.

My colleagues and I have ventured into using Zoom to get together with fellow club members and have found out how much fun it can be. Take, for instance, *Little Bytes Live*  on Mondays at 1:00pm. We quickly review what was in Little Bytes for which we get very few, if any, questions because it is mostly selfexplanatory. Then we move on to topics of anyone's choice. We've talked about things going on in the club and at Sun City Grand in general. We've talked about where we're from, our growing up experiences, what we did for a living, and some of our interesting work experiences.

Another fun activity is *Chat with Dan and his Friends* on Thursday mornings at 9:00am. It starts with an interesting theme such as "800 bucks off of an iPhone 12Pro

… Should I buy one?" or "What are these Solid-State Drives about?". You may then ask Dan any technical question and you will get an answer from him or one of his friends.

So, don't be a stranger! Come join us. Zoom links for these and other events may be found in your weekly *Little Bytes E-Blast* or online at

[www.grandcomputers.org](http://www.grandcomputers.org) on the Activities Calendar. Hope to see you soon.

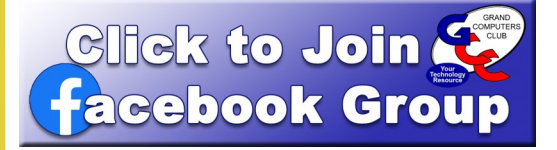

#### **Join the Grand Computers Club Facebook Group!**

**You will find friends, fun and information!**

**This is a Private Group so you will only interact with club members and only see what others share on this site!**

**Find instructions on [page 4](#page-3-0)**

## <span id="page-1-0"></span>**Vice President's Corner**

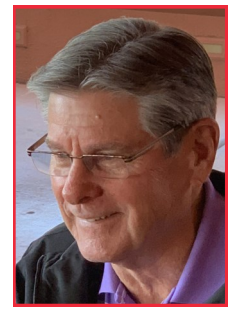

**Bob Babicke**

#### **Coffee Chats**

One of my responsibilities as Vice President is to host our monthly Coffee Chats. Now I do admit they were a lot more fun before the virus…. we supplied the coffee and delicious donuts from either Dunkin Donuts

or Bashas. However, using Zoom, we still get to see each other and listen to some great topics. Unfortunately, you have to supply your own coffee and donuts ☹️, but you can wear your sweatpants or pajamas.

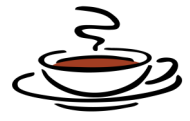

We have already had two Coffee Chats so far via Zoom. The September event was all about Adobe Photoshop Elements. Rita Skarbeck and her team did a great job and you can download her presentation from our website ([https://](https://www.grandcomputers.org/Member/coffee_chats.php) [www.grandcomputers.org/Member/](https://www.grandcomputers.org/Member/coffee_chats.php) [coffee\\_chats.php\).](https://www.grandcomputers.org/Member/coffee_chats.php)

The October event was all about classes. Marie Frasca walked us through the Fall Class schedule and how to register and pay for the classes that you would like to take.

There are several exciting speakers and topics scheduled for our upcoming events. Our November Coffee Chat (November 12) features Joe Parla with the Tech Purchasing Guide for the Holidays. Check out his promotional video on our website (grandcomputers.org). If you want a jump on what are the latest tech devices to buy for the holidays, then you don't want to miss this event. This is an encore presentation that Joe gave last year and the reviews were tremendous.

Scheduled for December 10 is our featured speaker, Klaudia Jurewicz, presenting Social Media – What's New and Getting Ready for the Holidays. Again, this is one of those presentations that you don't want to miss.

We will continue our Coffee Chats in 2021. Right now, we are not sure if they will be virtual via Zoom or in person. Either way, we will have some exciting and relevant topics so stay tuned.

For questions contact: Bob Babicke Vice President vicepresident@grandcomputers.org

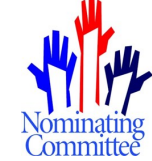

**Slate of Officers for 2021 Grand Computers Club Executive Board**

On behalf of the Grand Computers Club 2021 Nominating Committee, Leon Chapman, Pam Kostel and Leigh Donaldson, I am pleased to announce the following nominees for the 2021 term of the Grand Computers Club Executive Board. This slate of Officers will be presented to the Grand Computers Club membership at the December General Meeting - December 2, 2020.

*President - Bob Babicke*

*Immediate Past President – Rich Gorczyca Vice President – Barbara Vivian Secretary - Joan Hendricks Treasurer - Debbie Meyer Education Director - Marie Frasca Membership Director - Nancy Collins Monitor Director - Susan Lucas Technical Director – Ted Gray Tech Help Director – Dan Wallen*

Leigh Donaldson Nominating Committee Chair

## <span id="page-2-0"></span>**Education's Corner**

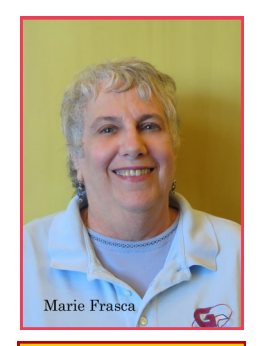

Marie Frasca **Marie Frasca**

#### *2020 Fall Classes are in Session via Zoom through December!*

If you are interested in a class and do not see it listed, add the class to the "**Wait List.**" As soon as the class is scheduled, you will be automatically registered for the class. A notice will be sent to you of the date and time.

#### Need Zoom Help?

If you are new to Zoom or skeptical about taking a class using Zoom, go to [grandcomuters.org](grandcomputers.org) and scroll down the Home page to find "One-on-One Zoom Training free to our members." Follow the instructions for help getting started with Zoom!

For the list of all the classes go to: [https://](https://www.grandcomputers.org/Member/class_schedule.php) [www.grandcomputers.org/](https://www.grandcomputers.org/Member/class_schedule.php) [Member/class\\_schedule.php](https://www.grandcomputers.org/Member/class_schedule.php)

To find the description of a class you are interested in, click on the name of the class to find the description as well as number of sessions, course fee, prerequisites, objectives of the class and what will be taught.

To sign up for a class click on the date the class is offered – you might have to login again and follow the directions.

• Each student must have his/her own email. (members CANNOT share an email).

• The link to the class will be emailed to you once the course fee is paid.

• The Zoom link for the class will go to the email you listed on the Members Only webpage.

The email will be sent from **"GCC Education."** Be sure to save the email so you're able to locate it.

Remember if the class is two or more sessions you will receive an email for **each session**. **(Save all Emails**)

To keep our members safe from Covid 19, payment of classes is being accepted only by credit or debit card on our website. No checks or cash will be accepted at the Computer Club by a monitor.

#### *Classes available for November and December*

**PC Classes:**

Cybersecurity – Google Chrome Hardening Introduction to Basics Windows 10 Web Browser Edge Popular Games from Microsoft Publisher 365 Windows 10 How to Personalize PC Laptop Mail/Calendar/People

#### **Mac classes:**

Introduction to Numbers – One session Numbers for Mac—Two-sessions

#### **'Other' Classes:**

**Added—**E-reader Apps for Nook, Kindle, etc. Apple Watch – Two classes Apple Watch Apple Watch Advanced Features Google classes: Advanced Search Features Google Sites – Create a Holiday Memory iCloud for Mac and PC Wonderful World of Apps - Two classes: iPad Apps iPhone Apps iPhone Photos Power Point for Windows and Mac Twitter

For questions contact: Marie Frasca Education Director education@grandcomputers.org

NOTE: All links in this article can be found on the Grand Computers website www.grandcomputers.org under the Education tab.

## <span id="page-3-0"></span>**Membership Director**

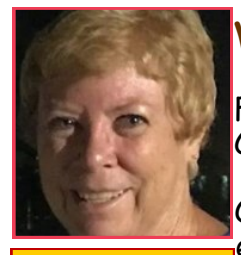

## **WELCOME BACK!!**

Fall is here and the Computer Club is Zooming!

Our current members are really enjoying getting together for

**Nancy Collins** meetings and chatting after the long summer. This is a great time to join or rejoin our club.

Check out our Website front page for all the great programs and classes we are offering. Having a problem with your device? We have great Tech Help Sessions every Tuesday. Join us for help and then stay to hear what's new in computer technology.

All this for **only \$20 a year**! The best part is you don't have to be here to enjoy it. Come join us from wherever you are!!

For questions contact: Nancy Collins Membership Director membership@grandcomputers.org

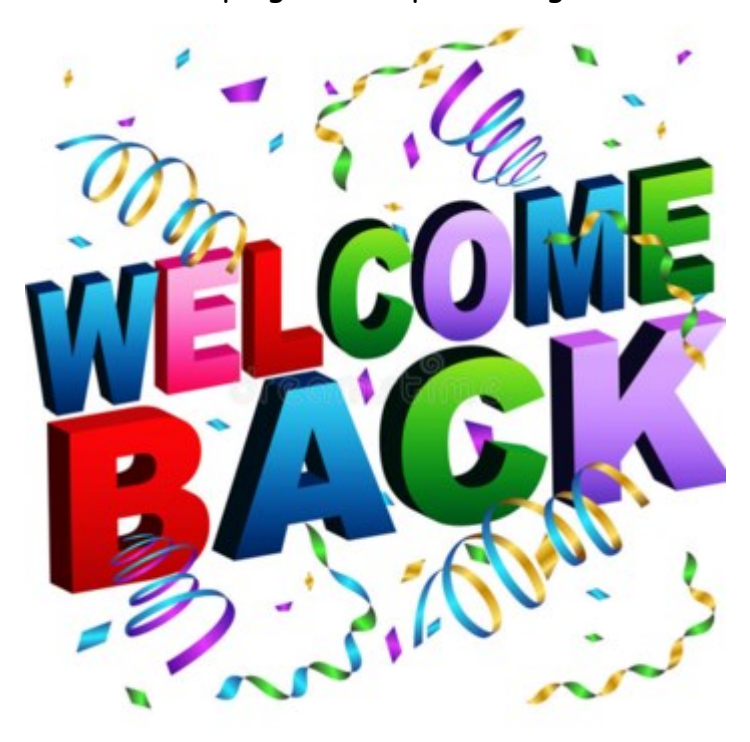

## It's time to Renew

What a Bargain! Zoom video conferencing has created a VIRTUAL Grand Computers Club so you can utilize your Membership **Benefits** 

ALL YEAR and FROM ANYWHERE!

Club dues are still only \$20 for a year and are due by October  $1^{st}$  for the year 2020-2021.

We offer PayPal through our Website OR stop in the club when it's open and pay the Monitor directly.

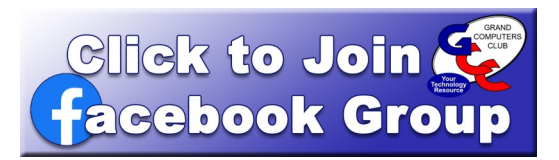

## **Join the Grand Computers Club Facebook Group!**

You will find friends, fun and information!

This is a Private Group so you will only interact with other club members and only see what others share on this site or what you share ONLY on this site—so it can be separate from your PERSONAL Facebook activity.

#### **Don't have a Facebook account?**

Easy! Click [HERE](https://www.facebook.com/help/570785306433644?helpref=hc_global_nav) for information about signing up.

#### **How to join the**

#### **Grand Computers Club Group?**

Easy! Click [HERE](https://www.facebook.com/help/103763583048280?helpref=about_content) for information.

OR—ask a Tech Helper on Tech Tuesdays! Go to [Page 5](#page-4-0) to find out how to sign up for help.

See you on Facebook!

#### <span id="page-4-0"></span>*Grand Bytes* Page 5

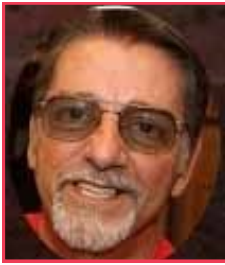

#### **We're Zooming Tech Help Corner**

Tech Help on Tuesday afternoons at 12:30 – 3:30 PM via a virtual meeting using the Zoom Videoconferencing is alive and well.

**Joe Scanlon**

First you will need to download Zoom to your tablet, computer, or phone. Note: it's easier on a computer. Go to **[www.zoom.us](http://www.zoom.us)** to sign up & download it.

To verify your device is ready to do Zoom, click on this link: **[Test Zoom](http://www.zoom.us/test)** and then click on the Join button, and finally, on the small window at the top click Open and you should see a Zoom window. If all works well, you should see yourself on the screen. Click Join with video, then in the lower-left corner of the Zoom window click the Mic icon, then the up arrow next to it and click on Test speaker and Mic. If it works, click this link **[Request GCC Tech Help](https://docs.google.com/forms/d/e/1FAIpQLScXXIioshz8UuzX6DHGYG5DfdqWsTEHAS2JQdbURuokNi1Yag/viewform)**, fill in the information and submit the form. If this does not work, please indicate on the attached form that you would like someone to show you how to connect to Zoom, and one of our Tech Helpers will call you before Tech Help to guide you.

On Monday afternoon you will be sent an email invitation with a link to click on to join the meeting. You first must open the Zoom app on your device and sign in, then you can click on the link and you will be admitted. During the meeting you may be moved to a private room where you can discuss your problem one-on-one with a member of the Tech Help team.

More information for Zoom and Tech Help is available on the Home page of the club's website **[www.grandcomputer.org](http://www.grandcomputer.org)**

You can also sign up on the request form to observe a session if you would like to see how it works if you would like to just socialize and ask questions about Tech Help.

Hope you will join our friendly team soon. Joe Scanlon Tech Help Director joe@scanlonmail.com

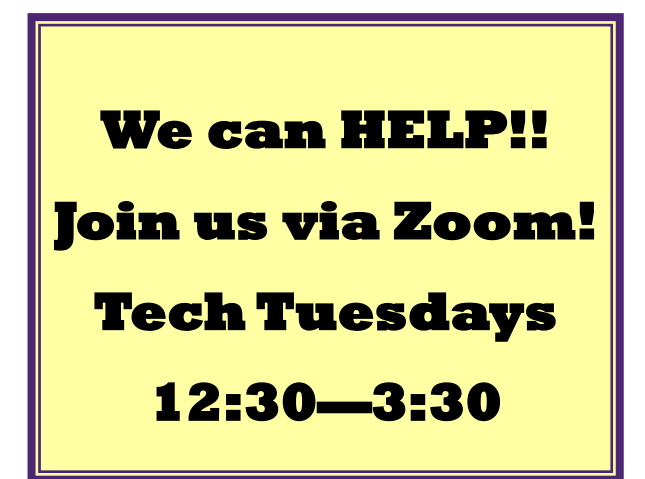

#### **TIPS FOR TECH HELP!**

- Have your ID, passwords ready (Apple Users may have multiple IDs & Passwords).
- Devices need to be charged, or bring your charger/power cord.
- There are no appointments—it's first come/first served.
- We can't help with pre-Windows 10, early iPhones, iPads or Macs.

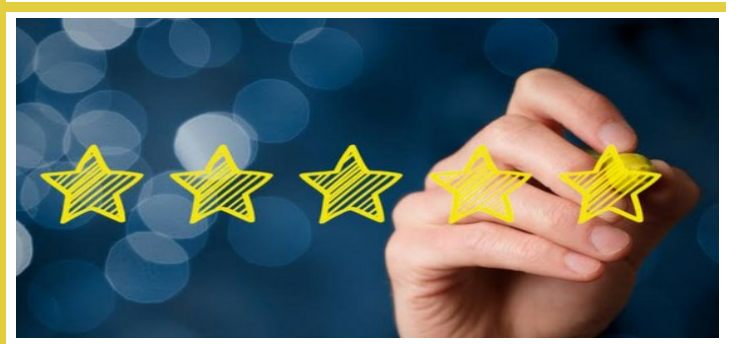

**Another Satisfied Tech Help User**

#### *"Joe,*

*This is another thank you for what you do to help others.*

*It is evident that you enjoy tech and helping others. Having been on the provider end of things I can imagine some of the effort that goes into things.*

*Keep up the good work,*

*Roger"*

#### <span id="page-5-0"></span>*Grand Bytes* Page 6

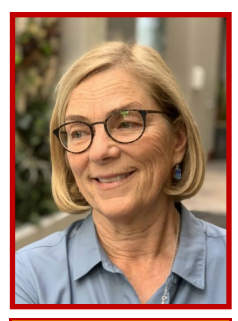

## **Monitors Update**

CONSIDER BECOMING A GCC MONITOR

**What does a monitor do?** The monitor ensures

**Susan Lucas**

that the club is open on time, greets, scans in all members and prospective

members, and follows the guidelines outlined in the Monitor manual.

#### **What does this really mean?**

- Open and close the club during operating hours.
- Scan in members & verify membership
- Collect membership dues from new and renewing members
- Assist members in signing up for classes.
- Provide general club information including website, SIGs, available equipment, general membership meetings and other events.
- Notify appropriate person if equipment needs maintenance.
- Basic office skills and a smile.

#### **What are the benefits of monitoring?**

- You get to meet many of fellow club members.
- Work with great people.
- Make your own schedule.
- Learn something new.
- Help the club.
- Volunteer recognition.
- Put your skills to work.

If you would like more information, contact Susan Lucas Monitor Director [monitor@grandcomputers.org.](mailto:monitor@grandcomputers.org)

Look forward to hearing from you!

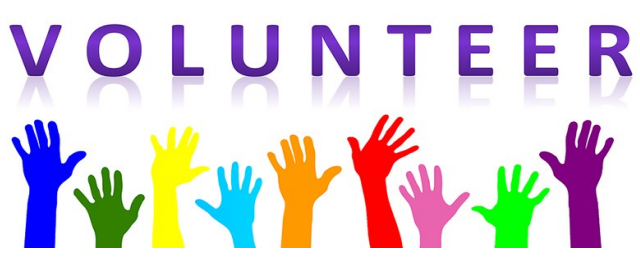

## **Why I Monitor**

*"I have been a monitor for 4 years. I believe in volunteering and was looking for opportunities to do my part in keeping SCG such an active, energetic community with a wide variety of activities when I saw an article about being a monitor at the Computer Club . . . totally different from my other volunteer jobs.* 

*As everyone who volunteers knows, you always get so much more than you give! I have met so many fun and interesting people. I have gotten so much expert advice from club members regarding my own devices . . . HUGE bonus!* 

*For anyone concerned about COVID safety . . . the Computer Club*'*s procedures are great! I have a 93 year old mother so I am VERY cautious about what I do and where I go. I feel much safer being a monitor at the Computer Club than going to the grocery store."*

#### *Gaile Brinkman*

"I have been a Monitor for over five years now. I do it because I feel an obligation to "pay back" the technical specialist members that run this club and offer free help to us that are challenged with keeping our computers, phones, I-pads, printers, etc. safe and running smoothly. Plus, I meet nice people each time that remind me what a special place we live in." **Dave Finney**

*"I always learn something new about the club: the many SIGS and tech information available. There is a good feeling when a member comes in and has a question/ problem, and together, we work on the solution. " Diane Vick*

## **Weekly at Grand Computers Club**

<span id="page-6-0"></span>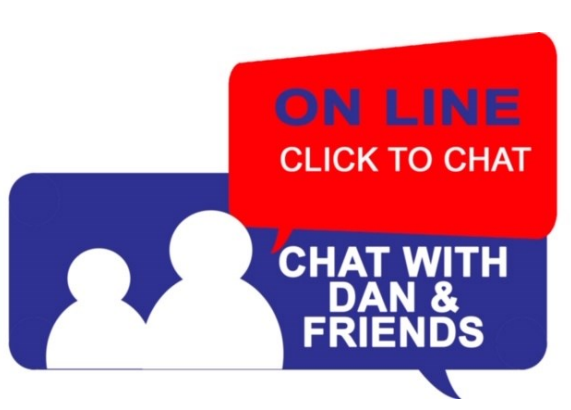

### **Chat with Dan & Friends** via ZOOM!

Every **Thursday** except the second Thursday (Go to Coffee Chat!) **at 9:00 AM**

Ask Dan and anyone of his visiting friends your questions on technology, whether they have to do with your PC, Mac, Chromebook, Android phone, iPhone, Android tablet, iPad, or other technology products.

Look for the Zoom Link in the Weekly Little Bytes E-Blast OR click [HERE](https://www.grandcomputers.org/Member/activity_calendar.php) for the calendar where you will find it.

See Video: [https://youtu.be/4lMirrSrv\\_U](https://youtu.be/4lMirrSrv_U)

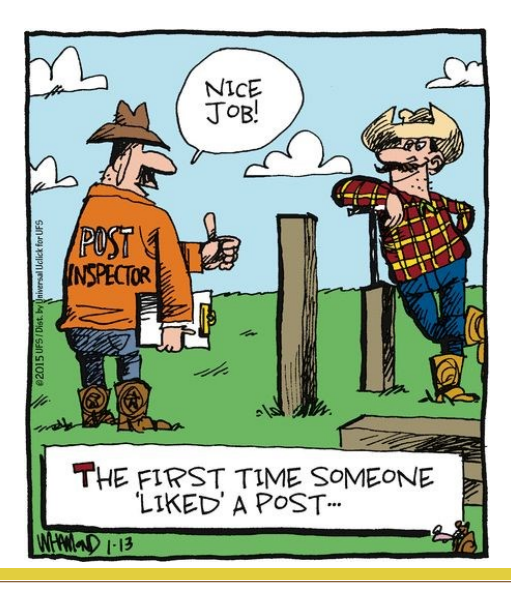

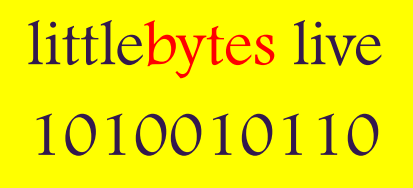

## **Little Bytes Live**  via ZOOM!

#### Every **Monday at 1:00 PM**

Join the Grand Computers Club President on ZOOM for a chat on what was posted in the most recent Weekly Little Bytes E-Blast. This is usually emailed out Friday evening.

Look for the Zoom Link in the Weekly Little Bytes E-Blast OR click [HERE](https://www.grandcomputers.org/Member/activity_calendar.php) for the calendar where you will find it.

#### Did you know? Computer Trivia

#### *Bits, Bytes—why Little Bytes and Grand Bytes???*

All computer data is just a series of 0s and 1s. Each of these is called a "binary digit", or abbreviated as "bit". A byte is a collection of 8 bits. These are the standard units of digital data transmitted over network connections. Thus—Grand Computers Club is "transmitting" bits of information in what we hope are interesting and informative ways!

*You've heard of kilobytes , megabytes, gigabytes?*

These terms refer to large numbers of bits and bytes. The "kilo" (Kb), "mega"(Mb) and "giga" (Gb) prefixes are often the preferred way to express data transfer rates. Your home network might be able to download data at 1 million bytes every second, which is more appropriately written as 8 megabits per second, or even 8 Mb/s.

#### <span id="page-7-0"></span>All Grand Computers Club meetings are being held VIRTUALLY!

Via ZOOM Videoconferencing

Find Links in:

Weekly Little Bytes E-Blast

OR in the Activities Calendar on the Home Page or "Calendar" tab [HERE.](https://www.grandcomputers.org/Member/activity_calendar.php)

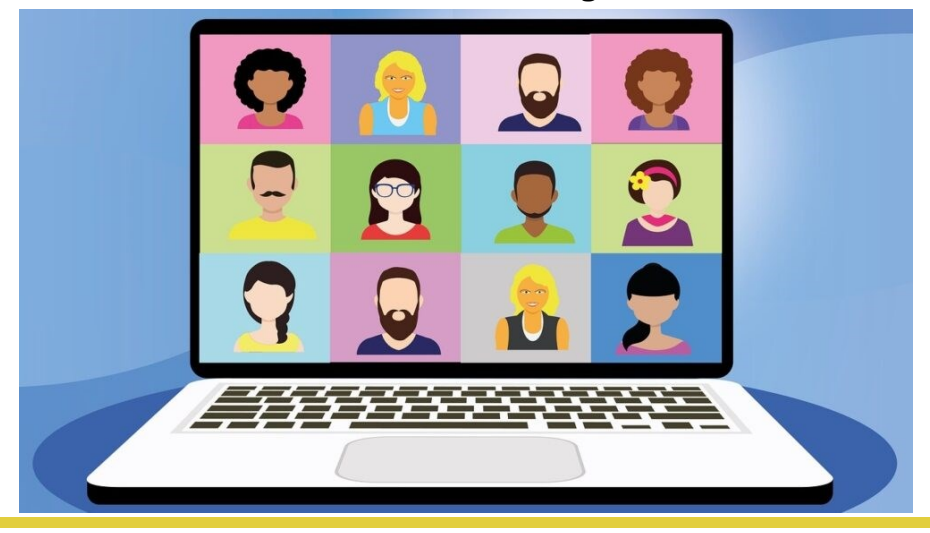

## **General Meeting**

After the business side of the October General Meeting, we will have a presentation on **November 4** 2:00—3:30 PM **Via Zoom Videoconferencing.**

"Staying Safe on the Internet"

presented by Bob Gosticha

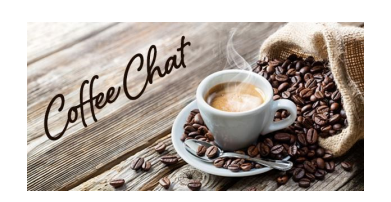

## **Coffee Chat**

Following a brief Club Update, we will have a presentation on **November 13** 8:30—10:00 AM **Via Zoom Videoconferencing.**

**"**Tech Purchasing Guide for Holiday Shopping"

presented by Joe Parla

## **New to Computers Group**

**November 10** 10:00 - 11:30 AM **Via Zoom Videoconferencing.**

#### "Social Media for Seniors"

Learn about the most popular Social Media Applications and how to use them.

Including: Facebook 101, Instagram, Twitter, Tik-Tok, Pinterest, YouTube,

Do's Don't and more….

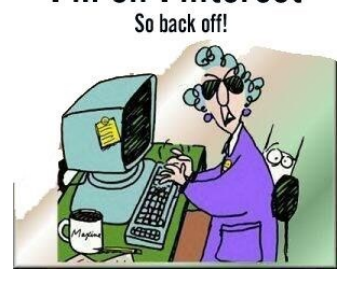

I'm on Pinterest

[Back to Page 1](#page-0-0)

## **Apple SIG**

<span id="page-8-0"></span>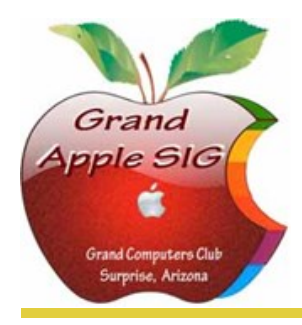

*Provides an opportunity to gather with Apple/Mac users for classes and informational sessions.* **Meetings:** 3rd Monday (October—April) **Time:** 3:30 - 5:00 p.m. **Place:** Check Online Calendar for Zoom Links or Little Bytes E-Blast **Contact:** Ira Simmons - [apple@grandcomputers.org](mailto:mac@grandcomputers.org) **Next Meeting:** November 16 **Topic:** "Are You Listening? Apple Music & Podcasts".

## **Compose Yourself—A Writing Group SIG**

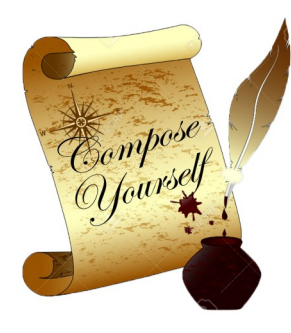

*The Compose Yourself Writing Group uses word processors to write their memoirs and stories and share writings with one another at the meetings.* **Meetings:** 1<sup>st</sup> Tuesday and 3<sup>rd</sup> Monday (October - May) **Time:** 1:00 - 3:00 p.m. **Place:** Check Online Calendar for Zoom Links or Little Bytes E-Blast. **Contact:** Gloria Young - [CY](mailto:CY@grandcomputers.org)[@grandcomputers.org](mailto:mac@grandcomputers.org) **Next Meetings:** Tuesday, November 3 and Monday, November 16. **Topic:** Read and discuss your written stories.

## **Devices SIG**

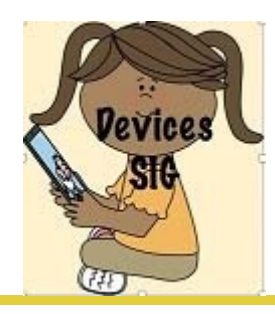

*Provides a focal point for people to meet and work together on handheld devices.*

**Meetings:** 4th Thursday (October—April) **Time:** 3:30 - 5:00 p.m. **Place:** Check Online Calendar for Zoom Links or Little Bytes E-Blast **Contact:** Ira Simmons— [devices@grandcomputers.org](mailto:devices@grandcomputers.org) **Next Meeting:** November 25—**NOTE** This is a Wednesday, due to **Topic**: "What Have You Been Watching? Part 2".

## **Digital Scrapbooking SIG**

*The Digital Scrapbooking SIG's purpose is to share techniques and information concerning digital scrapbooking.*

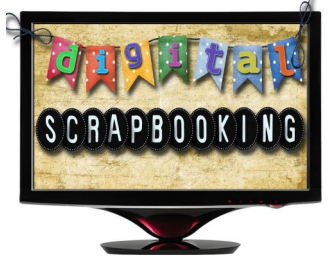

**Meetings:** Every Monday (November, January - April) **Time:** 6:00—8:00 p.m. **Place:** Check Online Calendar for Zoom Links or Little Bytes E-Blast **Contact:** Jane Connors - [scrapbook@grandcomputers.org](mailto:mac@grandcomputers.org) **Next Meetings/Topics:**  November 2 — "Getting Free Supplies from Internet: PAPERS". November 9— "Getting Free Supplies from Internet: ELEMENTS". November 16—"Getting Free Supplies from Internet: KITS". November 23—NO SESSION Thanksgiving Break.

## **Financial Education SIG**

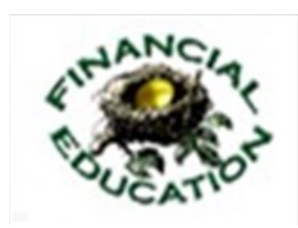

*The Financial Education SIG's focus is education and sharing of knowledge in the area of financial investments.* **Meetings:** 2nd Friday **Time:** 1:00 - 3:00 p.m. **Place:** Check Online Calendar for Zoom Links or Little Bytes E-Blast **Contact:** Richard Gabel - [financial@grandcomputers.org](mailto:mac@grandcomputers.org) **Next Meeting:** November 13 **Topic:** "Presentation by Dynamic Wealth Management—a local wealth management firm". **Technical Analysis Subgroup**: 1st and 3rd Thursdays, 8:00 - 10:00 a.m. **Income Investing Subgroup:** 1<sup>st</sup> and 3<sup>rd</sup> Mondays, 8:00 - 10:00 a.m.

## **Flight Simulator SIG**

*Provide a focal point for members to meet, work, and exchange ideas about flight simulators.*

Meetings are suspended until further notice. Watch for announcement on grandcomputers.org.

## **Genealogy SIG**

*Provides members with a forum for researching family history.*

**Meetings:** 1st Thursday (October—April) **Time:** 3:30 - 5:00 p.m. **Place:** Check Online Calendar for Zoom Links or Little Bytes E-Blast. **Contact:** Leon Chapman - [genealogy@grandcomputers.org](mailto:mac@grandcomputers.org) **Next Meeting:** November 5 **Topic:** "Researching Your Family".

See Video—<https://www.youtube.com/watch?v=MNEAfLhgVL4>

## **Graphics SIG**

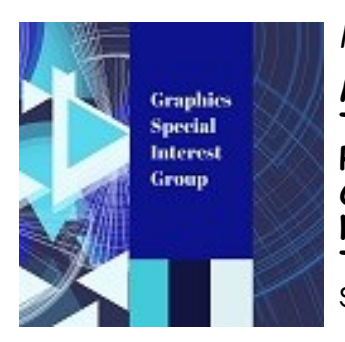

*Provides members a forum for discussing graphic applications.*

**Meetings:** 2nd Thursday (October – March) **Time:** 4:00 - 5:30 p.m. **Place:** Check Online Calendar for Zoom Links or Little Bytes E-Blast. **Contact:** Rita Skarbek - [graphics@grandcomputers.org](mailto:mac@grandcomputers.org) **Next Meeting:** November 12 **Topic**: "Best smartphone/tablet/iPad apps for Photo Editing". See Video— <https://www.youtube.com/watch?v=m6m3CaCyR8o>

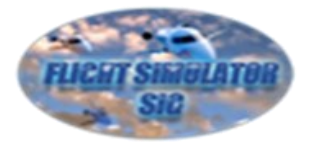

## **Ham Radio SIG**

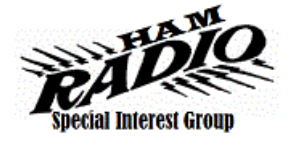

*Provides members a forum for learning the many facets of ham radio including emergency communications.* **Meetings:** 4th Friday (October - April) **Time:**  $\overline{1}:30 - 3:30$  p.m. **Place:** Check Online Calendar for Zoom Links or Little Bytes E-Blast. **Contact:** [hamsig@grandcomputers.org](mailto:hamsig@grandcomputers.org) **Next Meeting:** November 20 **Topic:** "Review of latest WSJT-X & GridTracker app ".

## **New Technologies SIG**

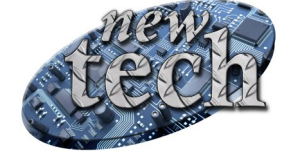

*Provides members with an open discussion forum of technologically advanced ideas* **Meetings:** 3 rd Thursday of every month (all year long) **Time:** 3:30 - 5:00 p.m. **Place:** Check Online Calendar for Zoom Links or Little Bytes E-Blast. **Contact:** Joe Parla - [newtech@](mailto:newtech@grandcomputers.org)[grandcomputers.org](mailto:mac@grandcomputers.org) **Next Meeting:** November 19 **Topic: "**Talk to Your Devices ".

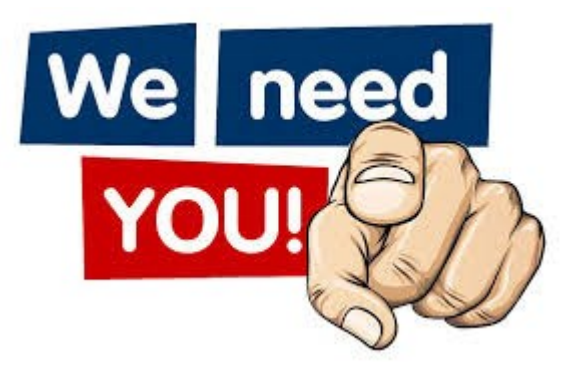

**The New Technologies SIG will soon be LEADERLESS!**

The "New Technologies" Special Interest Group has not scheduled meetings beyond the end of the year as the Facilitator for this SIG wishes to step down.

If you are interested in taking over this SIG please contact New Tech SIG leader Joe Parla (parla@cox.net) for information about the responsibilities etc.

If nobody steps forward, this SIG will no longer be active.